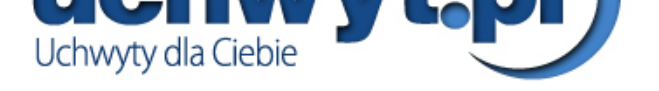

## Projektory do kina domowego Panasonic PT-AH1000E

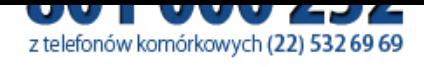

## **Panasonic**

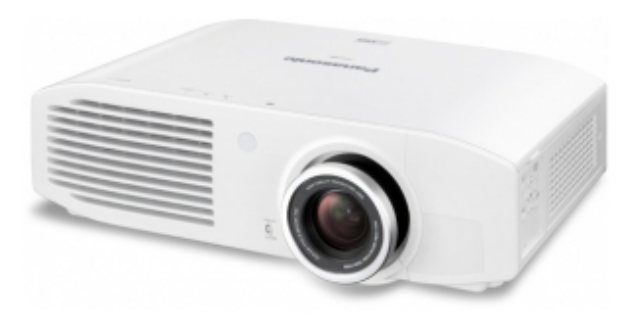

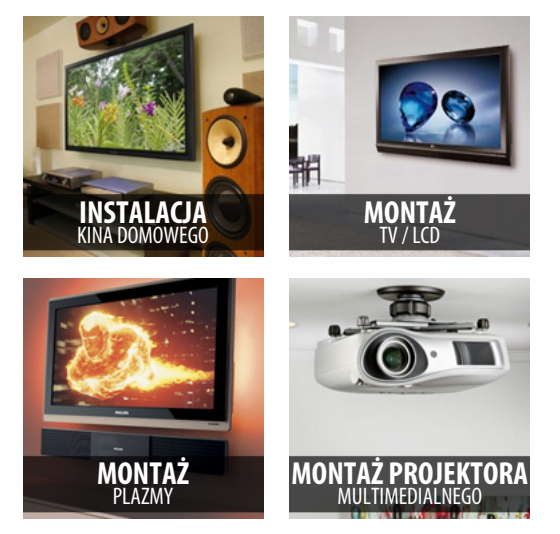

## Specyfikacja te[chniczna](https://www.uchwyt.pl/produkty/projektory-do-kina-domowego/panasonic-pt-ah1000e.htm)

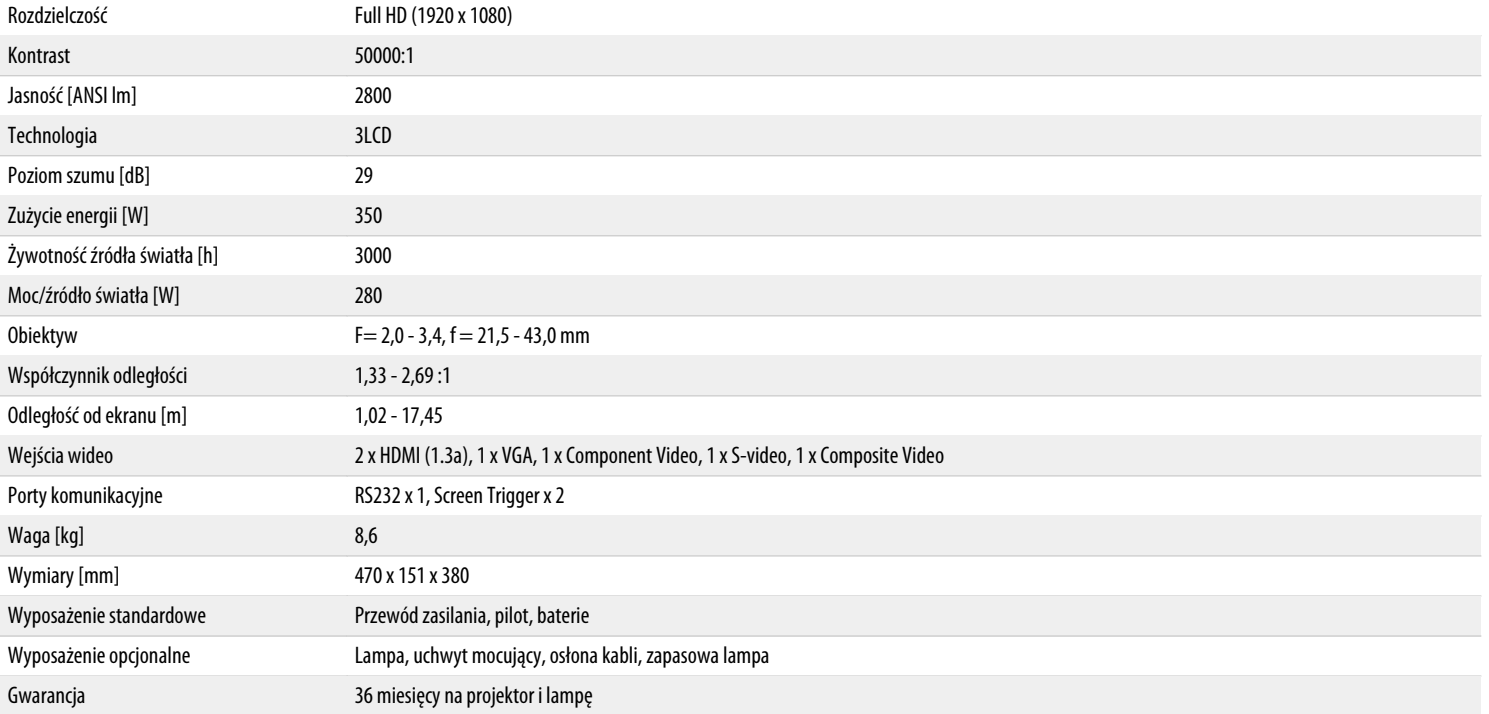

## Zobacz również:

Uchwyty stałe / Uchwyty z regulacją pionową / Uchwyty z regulacją poziomą / Uchwyty z pełną regulacją / Uchwyty ścienne / Uchwyty sufitowe

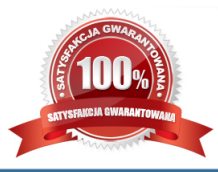